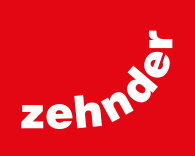

# **Zehnder ComfoConnect Pro**

**Modbus- und Internet-Schnittstelle**

Technische Spezifikation 816

## **always the best climate**

#### **Allgemein**

Die Modbus-, Internet- und App-Schnittstelle Zehnder ComfoConnect Pro ermöglicht das Benutzen der Zehnder ComfoControl und ComfoClimeConnect App. Die Verbindung zum Zehnder Gerät erfolgt kabelgebunden via ComfoNET und LAN oder kabellos via WiFi. Die direkte Anbindung an Home Automation Systeme (z. B. SmartPlace oder Loxone) ist möglich. Ebenfalls die Anbindung an die Zehnder Cloud. Die Montage erfolgt an einer beliebigen Wand.

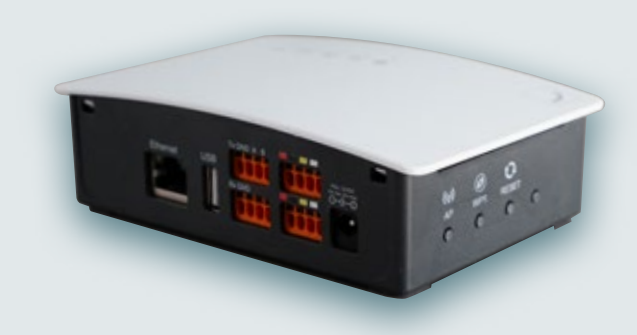

Zehnder ComfoConnect Pro

#### **Nutzen**

- **Schnittstelle für globales Management und Smart Home Lösungen:** Automatisierungsprotokolle (Modbus RTU/TCP), lokale / Remote-App-Steuerung über Cloud und technische Unterstützung. Kostenloser Download der Zehnder App (erhältlich im AppStore und Google Play Store unter «Zehnder ComfoControl»)
- **Kompatibel mit einer Vielzahl von Zehnder Geräten:** Zehnder ComfoNetll Geräte und Zubehör (Zehnder ComfoAir Q, Zehnder ComfoAir Flex, Zehnder ComfoSwitch C / ComfoSense C)
- **Digitale Sicherheit:** Kryptografische Schlüssel, sichere Cloud Plattform, automatische Software-Updates

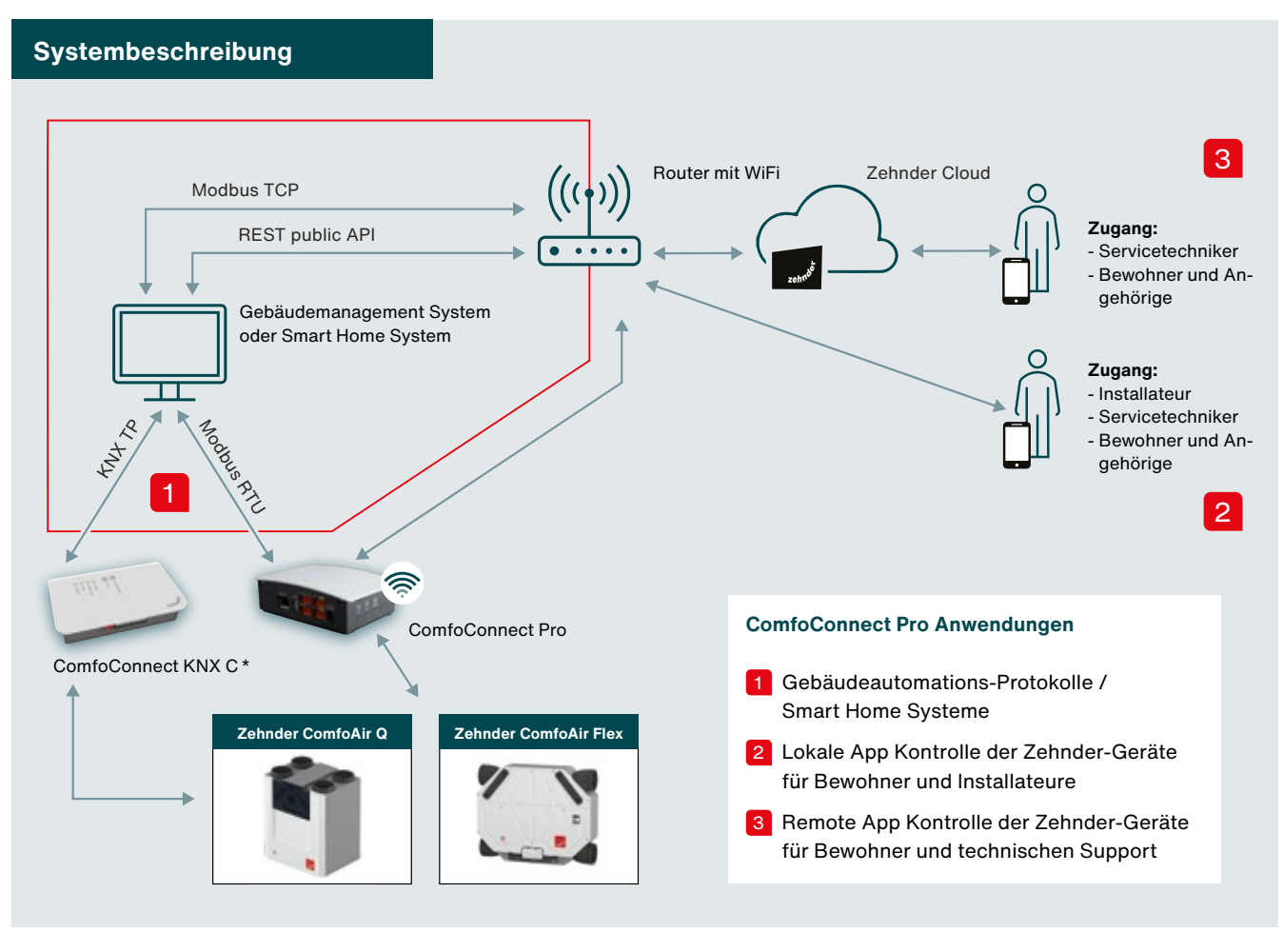

\* Zehnder ComfoConnect KNX C kann nur in Verbindung mit dem Komfortlüftungsgerät Zehnder ComfoAir Q eingesetzt werden.<br>Das Produkt wird in diesem Dokument nicht beschrieben (weitere Informationen siehe Technische Spezifika

# **Connectivity Matrix Zehnder ComfoConnect Pro (Multigateway)**

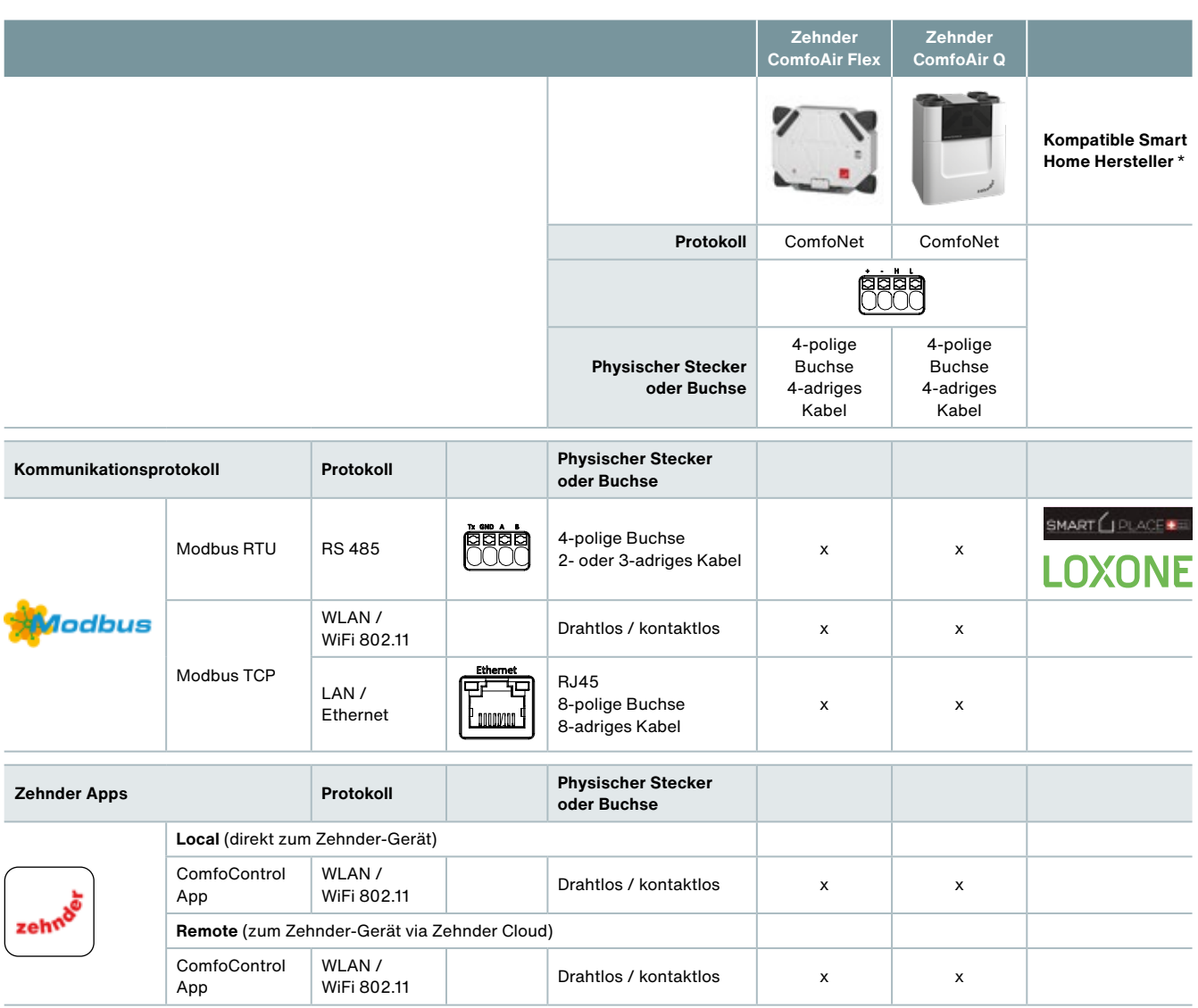

X = kompatible Kombination

\* Liste wird fortlaufend ergänzt

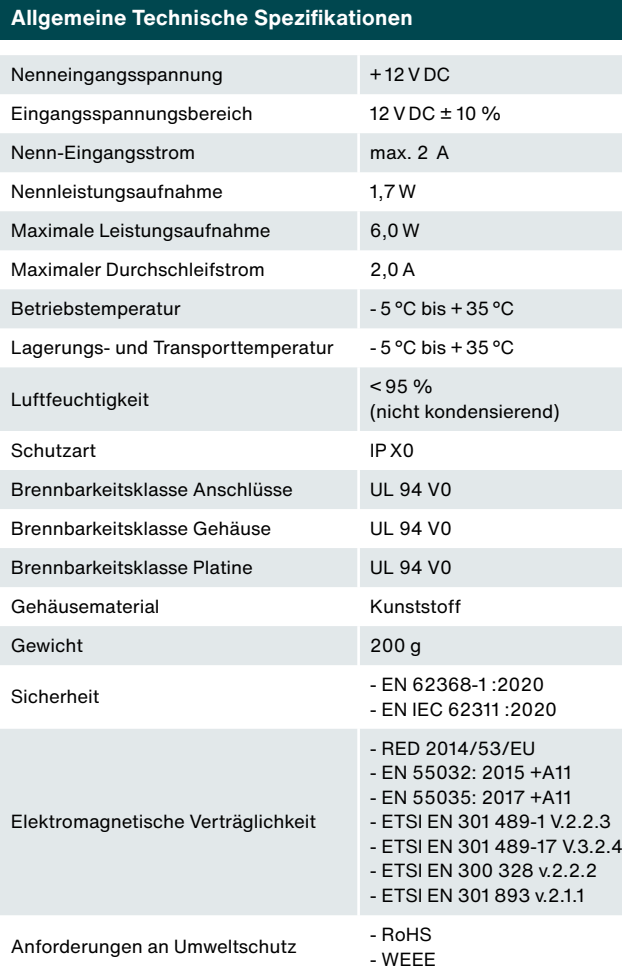

#### **Netzwerkanforderungen**

- DHCP-Server aktiv

- pro Zehnder Gerät ein Zehnder ComfoConnect Pro

- Wi-Fi 2,4 GHz / 5 GHz

# **Anforderungen ComfoNET-Schnittstellenkabel**

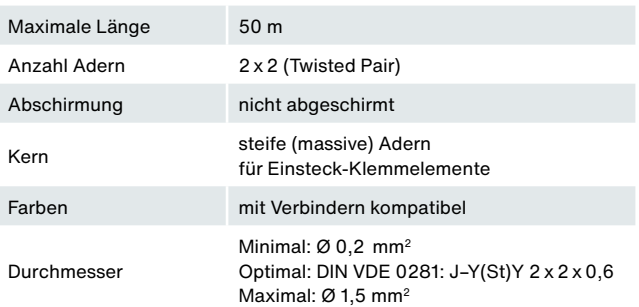

## **Elektrischer Anschluss ComfoNET**

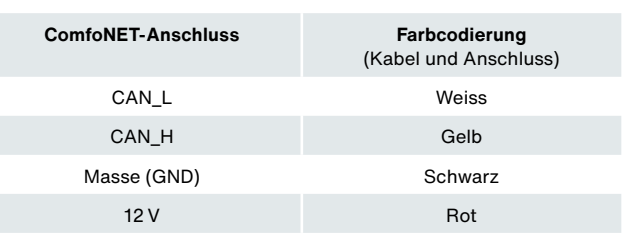

**Hinweis:** Auf die richtige Farbcodierung des Anschlusskabels gegenüber dem Bus-Port-Anschluss muss geachtet werden.

#### **Elektrischer Anschluss Externe Spannungsversorgung** (optional)

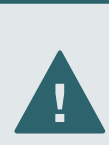

Bei Verwendung einer externen AC/DC-Stromversorgung (230 V/50 Hz auf 12 V/2 A) dürfen nur nach EN 62368-1 zertifizierte Netzgeräte verwendet werden. Normalerweise erfolgt die Spannungsversorgung über die ComfoNET-Schnittstelle vom Zehnder-Gerät aus.

#### **Typenschild**

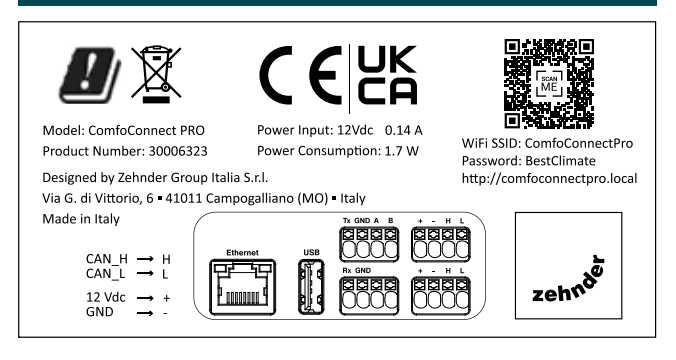

<sup>-</sup> automatische Zuweisung der IP-Adressen aktiv

## **Anschlussschema**

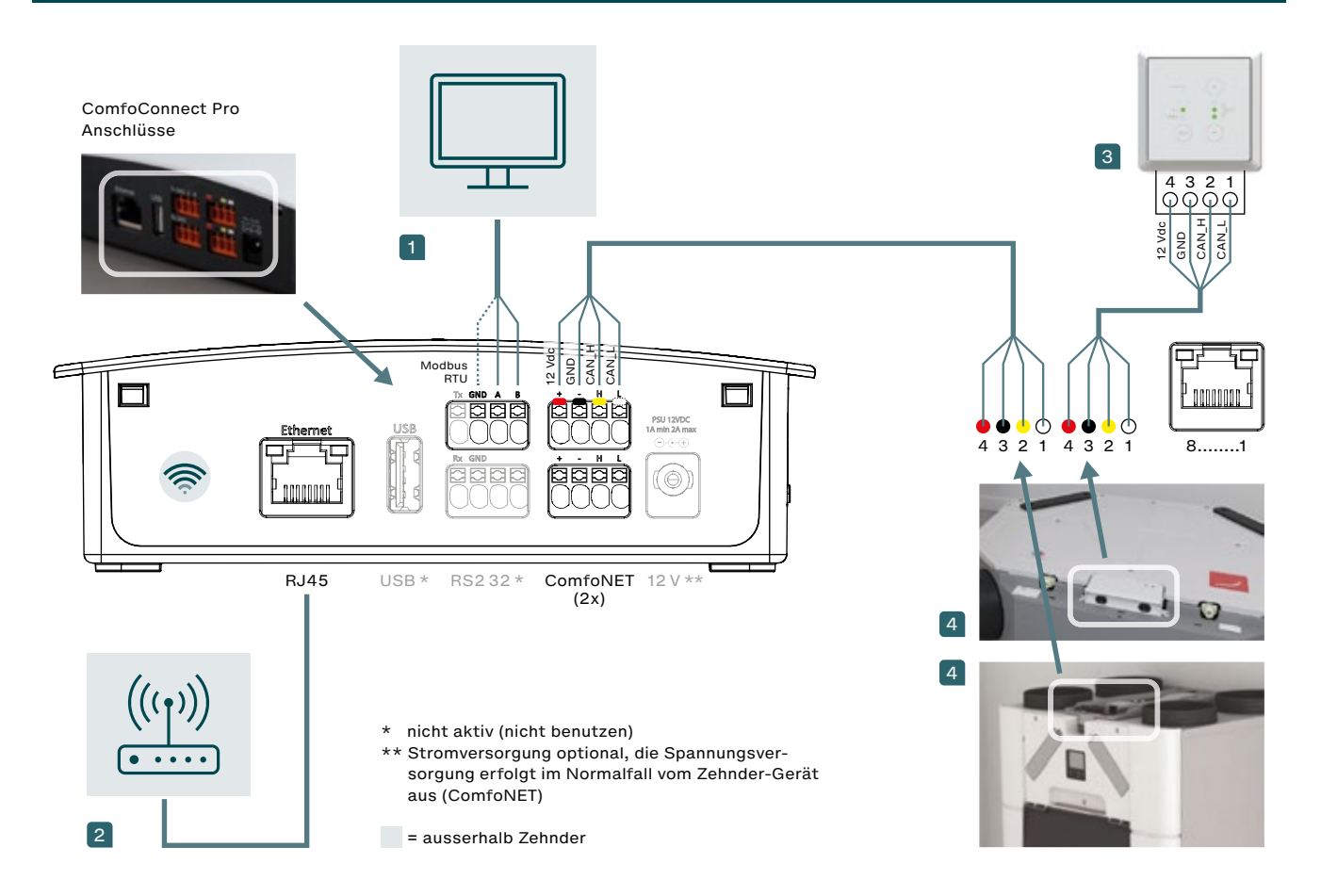

- 1 Gebäudemanagement System oder Smart Home System
- 2 WiFi oder Kabelanschluss an Router des Kunden
- 3 Bedieneinheit Zehnder ComfoSwitch C / ComfoSense C am Lüftungsgerät oder ComfoConnect Pro anschliessbar (ComfoNET)
- 4 Anschlüsse an Platine des Zehnder ComfoAir Q / Zehnder ComfoAir Flex (nur ein Gerät pro ComfoConnect Pro)

## **Modbus RTU/TCP Register (Parameterliste)**

Bei den mit «R/W» gekennzeichneten Gruppenobjekten handelt es sich um «Lese und Schreib»-Objekte (Read and Write) zur Steuerung des Zehnder des Lüftungsgeräts. Alle anderen Objekte «R» sind «Nur Lesen»-Objekte (Read only) zum Abruf eines aktuellen Wertes.

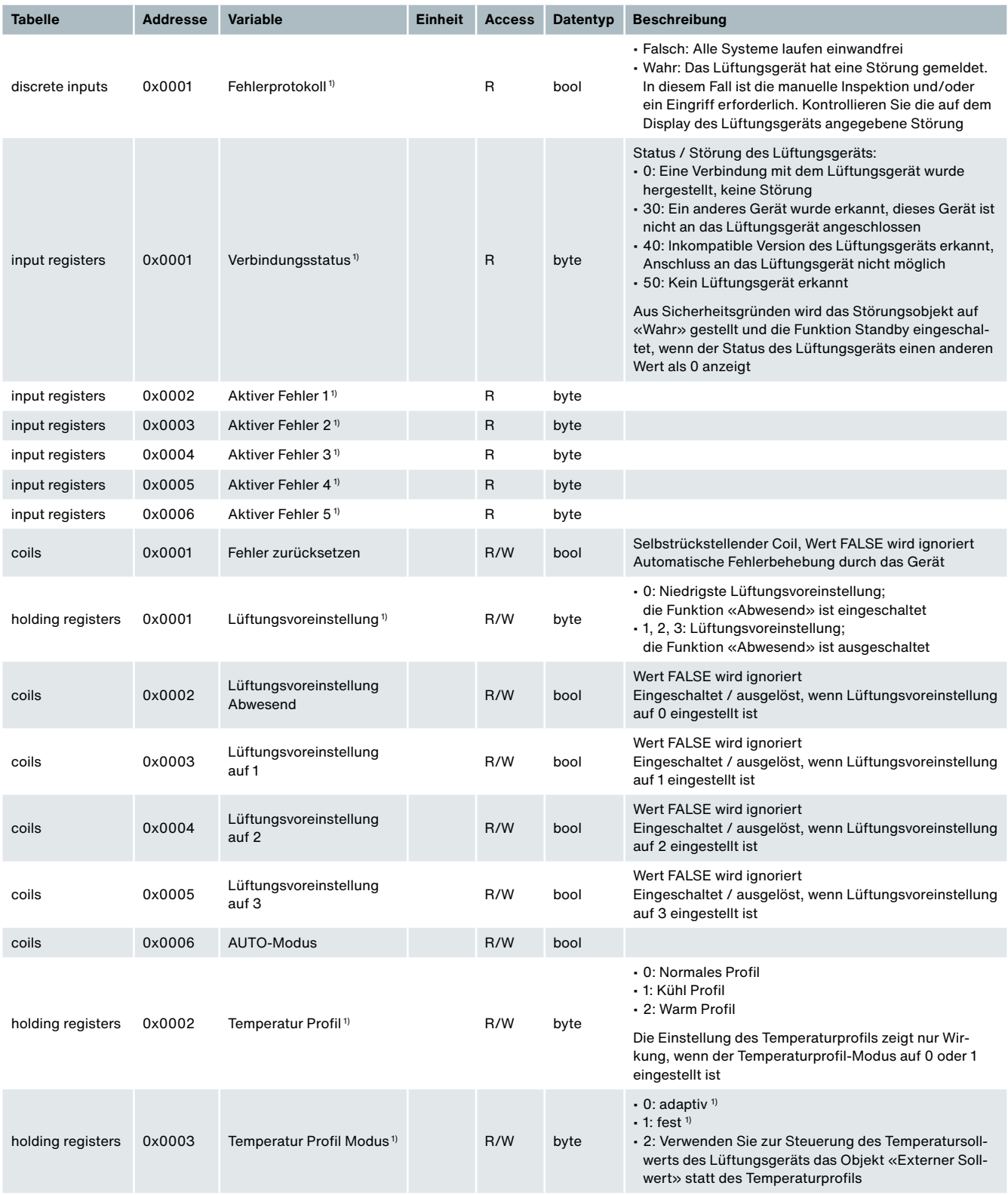

1) Siehe die Betriebsanleitung des Lüftungsgeräts für eine Beschreibung dieser Funktionalität

# **Modbus RTU/TCP Register (Parameterliste)**

Bei den mit «R/W» gekennzeichneten Gruppenobjekten handelt es sich um «Lese und Schreib»-Objekte (Read and Write) zur Steuerung des Zehnder des Lüftungsgeräts. Alle anderen Objekte «R» sind «Nur Lesen»-Objekte (Read only) zum Abruf eines aktuellen Wertes.

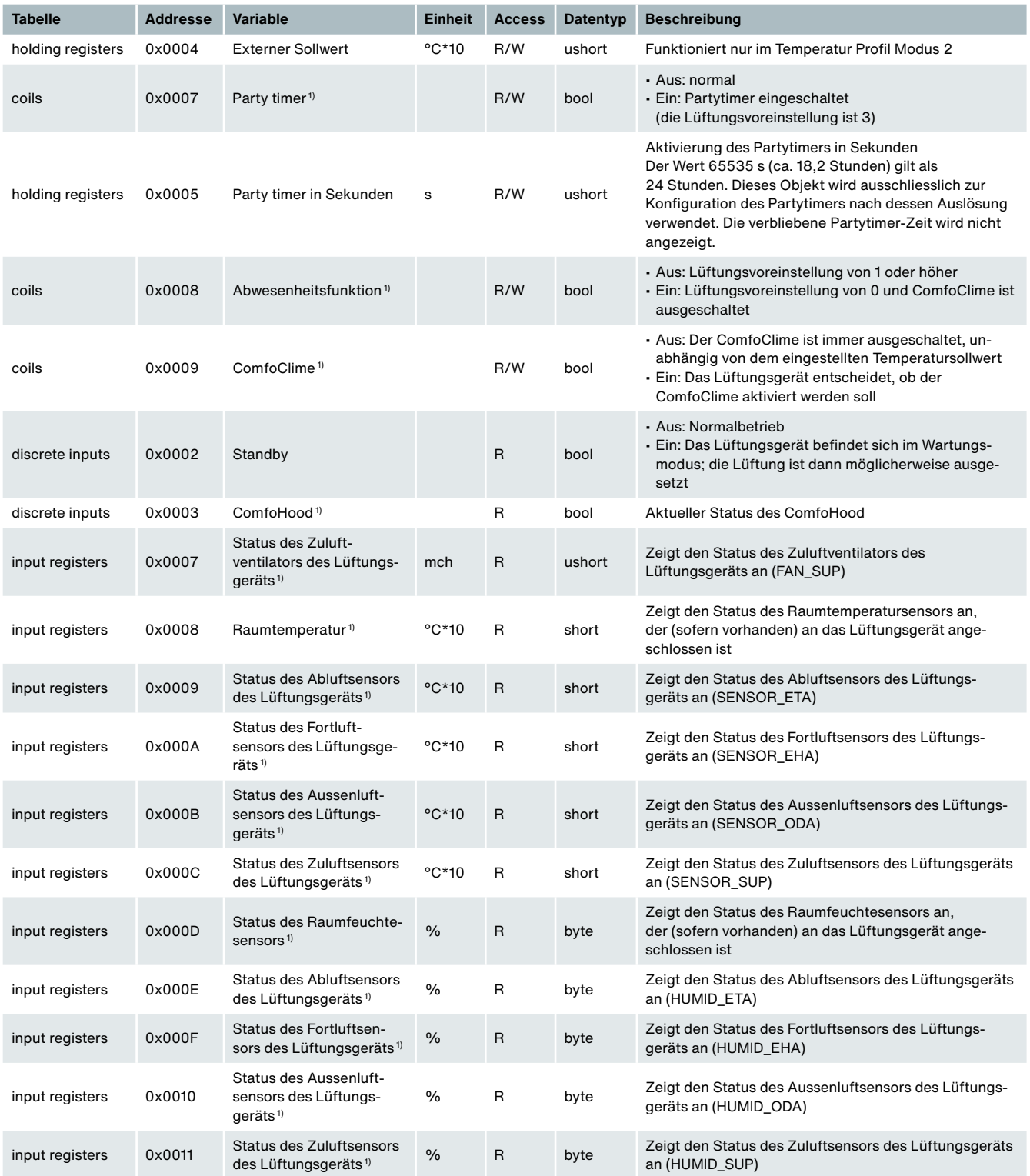

1) Siehe die Betriebsanleitung des Lüftungsgeräts für eine Beschreibung dieser Funktionalität

# **Modbus RTU/TCP Register (Parameterliste)**

Bei den mit «R/W» gekennzeichneten Gruppenobjekten handelt es sich um «Lese und Schreib»-Objekte (Read and Write) zur Steuerung des Zehnder des Lüftungsgeräts. Alle anderen Objekte «R» sind «Nur Lesen»-Objekte (Read only) zum Abruf eines aktuellen Wertes.

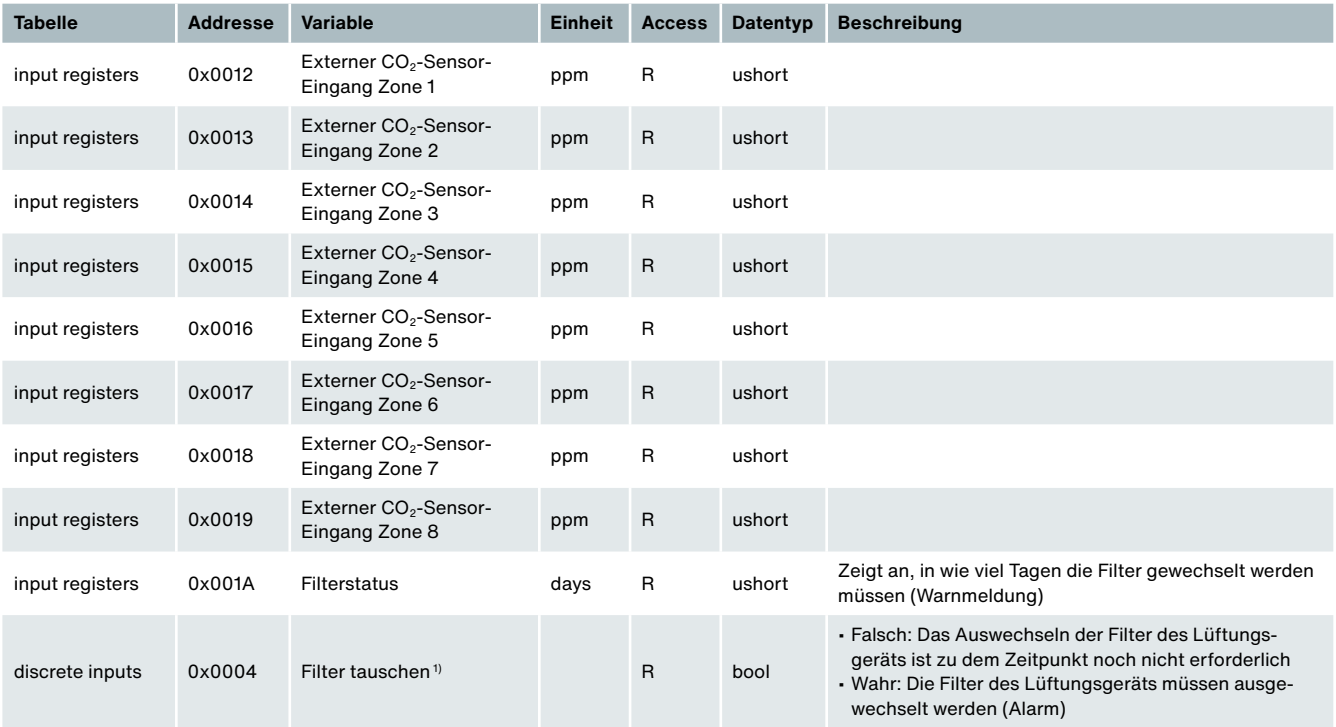

## **Massskizze**

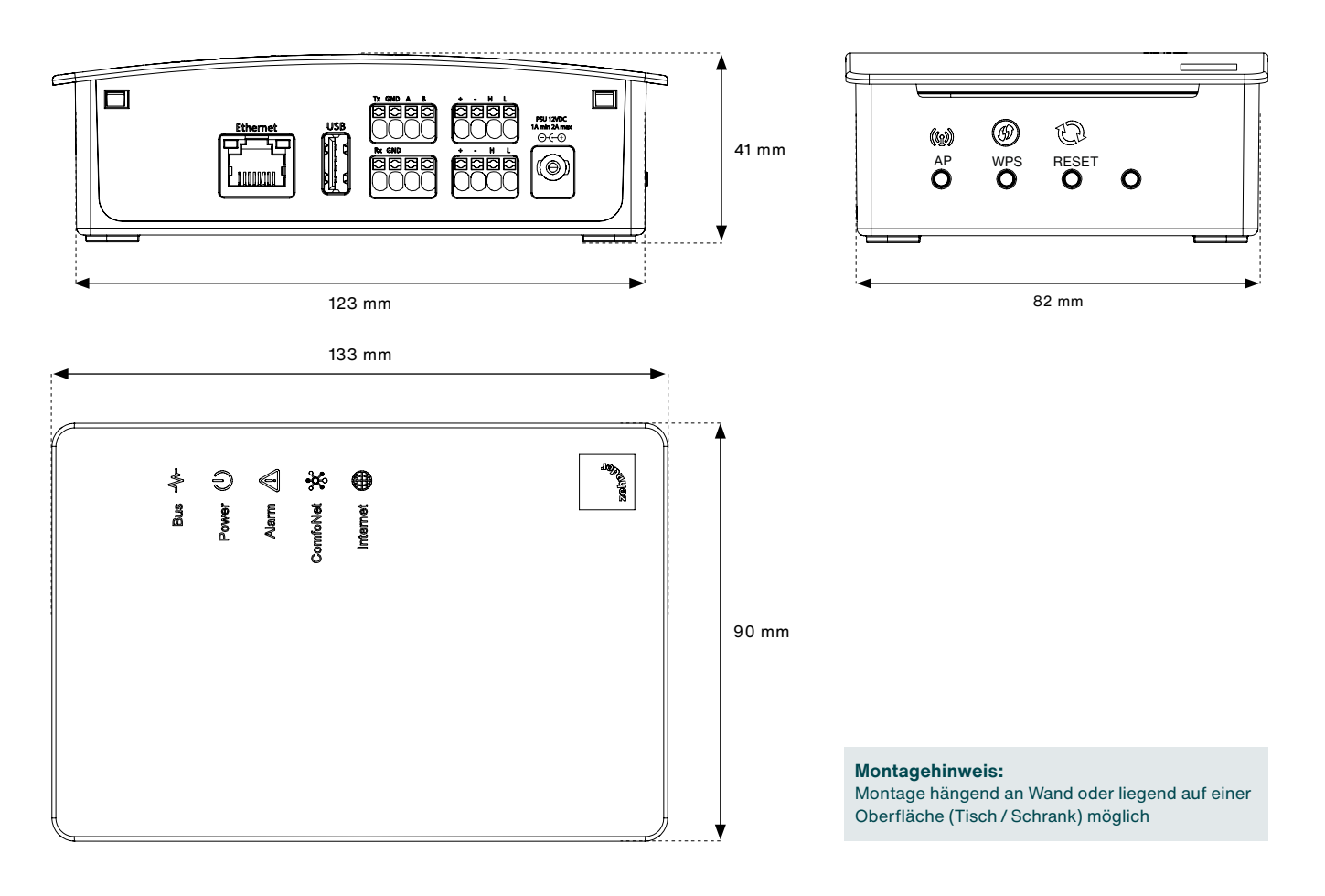

**Bohrungen / Achsabstand**

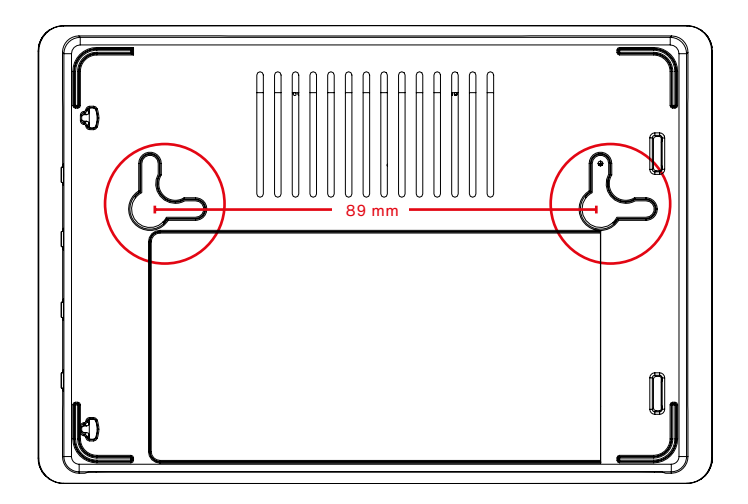

alle Masse in mm

# **Ausschreibungstext**

Modbus und Internet-Schnittstelle Zehnder ComfoConnect Pro für Steuerung von Zehnder Geräten per App und Webportal (die App ist unter dem Namen «ComfoControl» im AppStore erhältlich)

Internet: LAN oder WiFi Modbus: TCP oder RTU

Fabrikat / Typ / Art. Nr.: Zehnder Group Schweiz AG Modbus- und Internet-Schnittstelle Zehnder ComfoConnect Pro Art. Nr. 471 429 300

## **Artikelnummern**

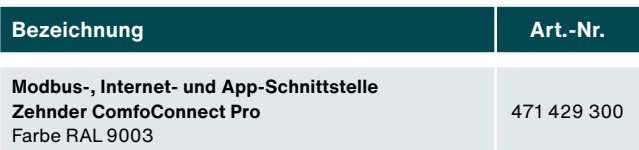

# **Lieferumfang**

Zehnder ComfoConnect Pro besteht aus:

- 1 Zehnder ComfoConnect Pro-Gerät
- 1 ComfoNet-Datenkabel (2 m)
- 1 Kurzanleitung (Quick Guide)
- 1 Set zur Wandbefestigung

(mit 2 Schrauben und Kabelbinder)

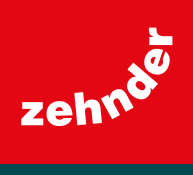